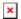

ナレッジベース > Toolkit > I can't press Toolkit CONNECT Button to connect Toolkit with control

## I can't press Toolkit CONNECT Button to connect Toolkit with control

Clemens - 2024-09-27 - Toolkit

You see Toolkit Connect button like in marked area?

igstylem Go to the bottom of Toolkit Window, there is a drop down menu showing NONE

Choose in drop down menu Toolconfigurator, after Toolkit will connect to your control

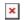